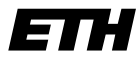

Eidgenössische Technische Hochschule Zürich Swiss Federal Institute of Technology Zurich

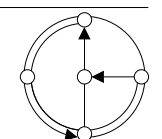

WS 2002/03 Prof. R. Wattenhofer / Ruedi Arnold

## Vernetzte Systeme  $Ü$ bung  $7$

Ausgabe: 4. Dezember 2002 Abgabe: 16. Dezember 2002

Bitte schreiben Sie immer Ihre(n) Namen auf die Lösungsblätter.

## 1 Minimale Fenstergrösse (4 Punkte)

Uber eine Glasfaserstrecke von 5000 km mit einer Bandbreite von 2 Gbps werden Datenblöcke der Grösse 1000 Byte mit dem Sliding-Window-Protokoll gesendet.

- a) (3 Punkte) Wieviele Blöcke sollte das Sendefenster mindestens fassen, um einen kontinuierlichen Datenstrom zu gewährleisten? Geben Sie zu Ihrer Berechnung die getroffenen Annahmen an.
- b) (1 Punkt) Ist es sinnvoll, das Sendefenster grösser als den in a) gefundenen Wert zu machen?

## 2 TCP Fenstergrösse und Effizienz (4 Punkte)

Auf Folie 3/43 ist der TCP-Header dargestellt. In dieser Aufgabe beschäftigen wir uns genauer mit einem Feld davon.

- a) (1 Punkt) Die gewünschte Fenstergrösse wird dem Kommunikationspartner im Window-Feld (rcvr-window-size) des TCP-Headers mitgeteilt. Überlegen Sie, ob die Grösse dieses Feldes mit 16 Bits genügend und optimal ist, besonders unter Berücksichtigung grosser Verzögerungen und hoher Bandbreiten. Erkennen Sie ein mögliches Problem? Notieren Sie Ihre Idee.
- b) (2 Punkte) Berechnen Sie die Effizienz einer TCP-Verbindung mit einer Bandbreite von 100 Mbps über einen geostationären Satelliten. Nehmen Sie an, dass immer so viele Bytes gesendet werden, wie es das Window-Feld erlaubt. Wie gross können der tatsächliche Durchsatz und die Effizienz (Utilization) dieser Verbindung maximal sein? Treffen Sie vereinfachende Annahmen und notieren Sie diese.
- c) (1 Punkt) Wie könnte man das Problem in einer Weise lösen, die mit dem ursprünglichen TCP-Protokoll, so wie es in RFC 793 definiert wurde, interoperabel ist.<sup>1</sup>

## 3 TCP-Zustandsdiagramm (9 Punkte)

Untenstehende Tabelle zeigt den Nachrichtenaustausch zwischen einem HTTP-Server (Port 80) und einem HTTP-Client. Es sind die TCP-Header der Nachrichten einer vollständigen TCP-Verbindung, inklusive Verbindungsauf- und -abbau, dargestellt. TCP ist im RFC 793 (http://www.rfc-editor.org/rfc/rfc793.txt) beschrieben.

<sup>&</sup>lt;sup>1</sup>Hinweis: Der TCP-Header lässt sich um Options der Form (Optionstyp, Optionslänge, Parameter) erweitern.

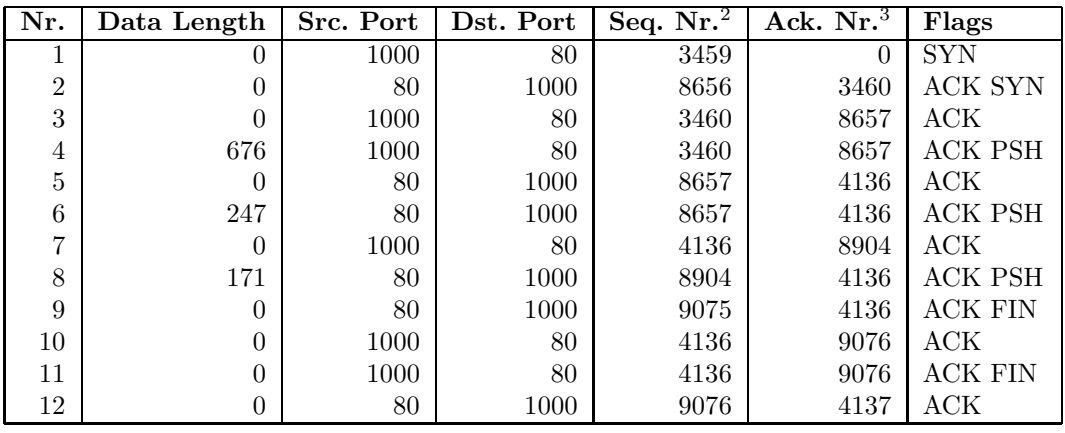

- a) (1 Punkt) Welche Nachrichten gehören zum Verbindungsaufbau (3-Way-Handshake)? Welche Aufgabe haben die SYN-Nachrichten und welche Sequenznummern werden ihnen jeweils zugeordnet?
- b) (2 Punkte) Welche Nachrichten gehören zum Verbindungsabbau? Was bedeutet ein gesetztes FIN-Bit und welche Sequenznummern haben die FIN-Nachrichten?
- c) (5 Punkte) Ein TCP-Modul kann als endlicher Automat aufgefasst werden. Die Eingaben dieses Automaten sind einerseits empfangene TCP-Segmente, andererseits (Benutzer-) Kommandos, wie z.B. OPEN, CLOSE, SEND und RECEIVE. Die Ausgaben des Automaten sind verschickte TCP-Segmente und Rückgabewerte der Kommandos. Die Zustände und Zustandsübergänge von TCP sind in Abb. 6 (TCP Connection State Diagram<sup>4</sup>) von RFC 793 dargestellt.

Vollziehen Sie den Austausch der Nachrichten in obiger Tabelle anhand des Zustandsübergangsdiagramms für Client und Server nach. Nehmen Sie an, dass Client und Server sich zu Beginn im CLOSED-Zustand befinden, der Server das Kommando passive OPEN und der Client das Kommando active OPEN erhält. Legen Sie dazu je eine Tabelle für Client und Server nach folgendem Muster an (Nummer der gesendeten/empfangenen Nachricht in Klammern angeben):

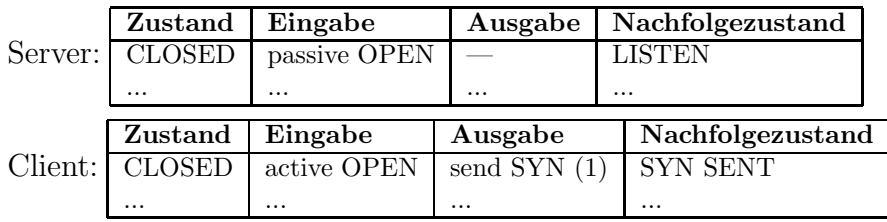

d) (1 Punkt) Eine mögliche Folge von Zustandsübergängen beim Verbindungsabbau führt über FIN WAIT-1, CLOSING und TIME WAIT. Unter welchen Umständen wird diese Folge durchlaufen?

<sup>2</sup>TCP ordnet jedem einzelnen Datenbyte (also nicht bloss jedem Segment) eine Sequenznummer zu. Auch SYN und FIN haben je eine eigene Sequenznummer.

 $3$ Eine Acknowledgement-Nummer gibt die Sequenznummer des nächsten erwarteten Datenbytes an und bestätigt kumulativ alle Datenbytes mit kleineren Sequenznummern.

 $4$ Auf der Vorlesungs-Homepage findet sich ein Link zu Abb. 6 (TCP-Zustandsübergangsdiagramm) von RFC 793.